*Nume: Grupă: Varianta: Semnătură:*

## Model Parțial RL

Fie topologia de mai jos. **Tabele CAM și tabelele ARP sunt populate complet.** Toate conexiunile dintre switch-uri marcate cu linii punctate sunt închise (e.g., SwE – SwB). Adresele MAC ale calculatoarelor sunt de forma AA:AA:AA:AA:AA:AA pentru stația A (puteți folosi prescurtarea macA). Toate stațiile comunică în rețea folosind Default Gateway (LAN A pe R1, DNS pe R2, E pe R3).

1. **Doar pentru acest punct toate porturile sunt deschise.** Conexiunile marcate cu linii punctate sunt GigabitEthernet (cost STP 1), restul fiind FastEthernet (cost STP 3). Știind că prioritățile configurate în rețea respectă ordinea SwA<SwB<SwC<SwD<SwE<SwF, care va fi rezultatul rulării STP? Menționați rolul fiecărui port, inclusiv porturile care sunt închise (blocked).

- 2. Pe fiecare switch sunt configurate static:
	- a. Porturile 1-9 sunt configurate ca porturi trunchi și VLAN nativ 10.
	- b. Porturile 10 sunt configurate în VLAN 10.
	- c. Porturile 20 sunt configurate în VLAN 20.

Scrieți toate antetele diferite ale cadrelor ce apar când sunt trimise pachetele ICMP: A→B și A→C (fără ARP). Nu includeți pachetele de răspuns.

- 3. În configurația descrisă la punctul 2, VLAN10 are 300 de calculatoare, iar VLAN20 are 200, alocați adrese din spațiul 10.1.0.0/19 astfel încât să realizați o alocare optimă pentru rețeaua din spatele routerului R1. Care sunt adresele de rețea obținute?
- 4. Calculatorul A va să comunice direct cu serverul DNS (e.g. ping 10.23.0.100). Cum se poate realiza asta folosind translatare de adrese? Scrieți antetele unui astfel de pachet folosind soluția propusă.
- 5. Se dorește generalizarea soluției de la punctul 4, orice calculator din rețeaua A să poată comunica direct cu orice calculator din rețeaua B. Propuneți o soluție și scrieți tabelele de rutare pentru R1 și R2.

6. Poate serverul de DNS să acceseze stația E? Configurați serverul DNS astfel încât să aibă atât conectivitate pe căi minime la rețeaua lui E, cât și către Internet. Ce protocol poate fi folosit pentru automatizarea acestei configurații? Stația DNS nu poate folosi protocoale de rutare de tip "link-state" sau "distance vector".

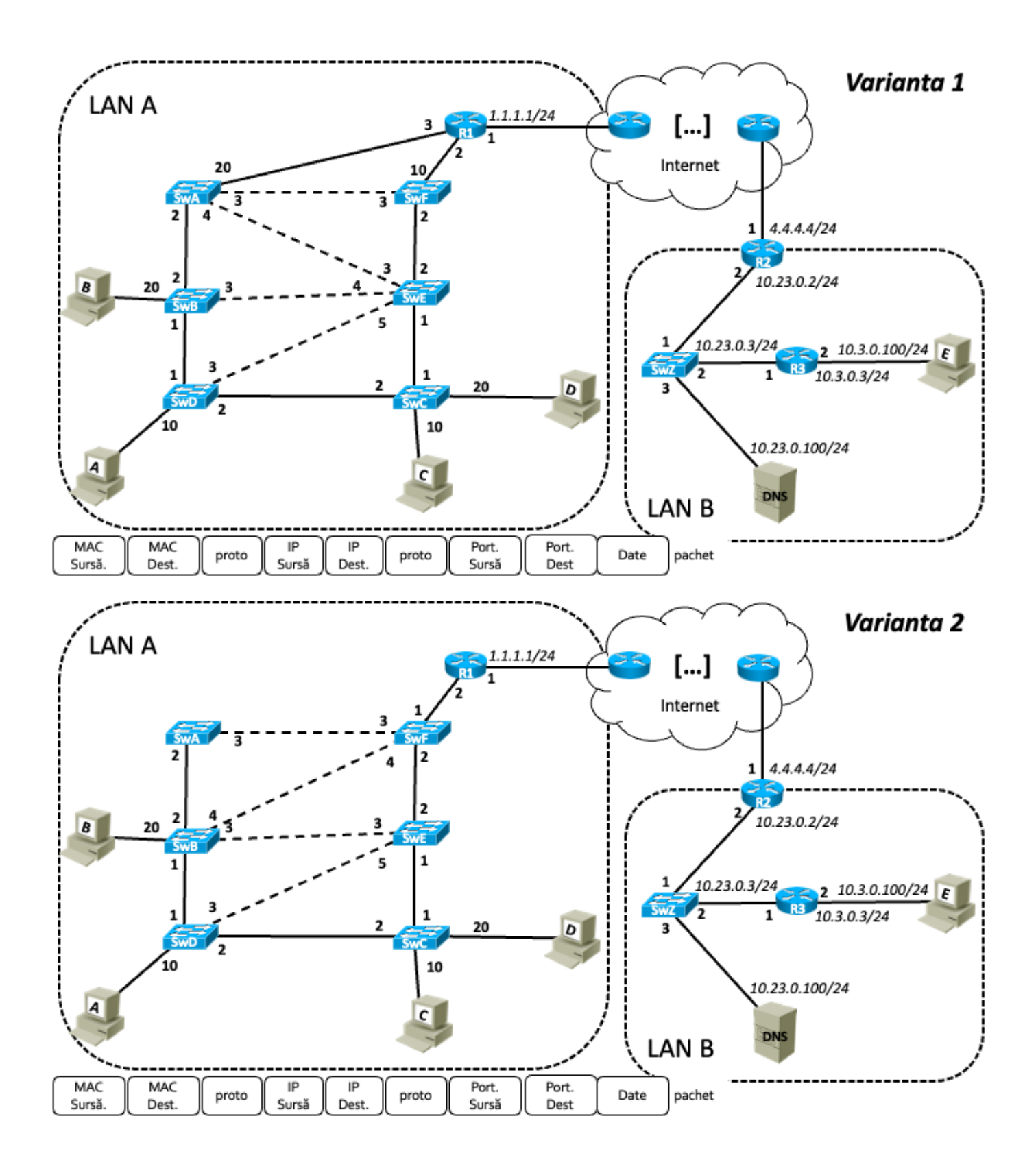